## General Availability Announcement

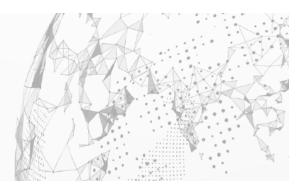

September 2021

To:Brightside CustomersFrom:The Broadcom Brightside Offering TeamSubject:General Availability Announcement for Test4z

On behalf of Broadcom, we appreciate your business and the opportunity to provide you with highquality, innovative software and services. As part of our ongoing commitment to customer success, we regularly release updated versions of our products. Today, we are pleased to announce that Test4z 1.0 is now included with and available for all licensed Brightside Customers.

Test4z is a set of proprietary data verification APIs (Application Programming Interface) that bring enterprise test automation tools and practices to the mainframe in support of Open-first mainframe modernization.

Test4z features include:

- Compare REST API endpoint
- Search REST API endpoint
- Snapshot REST API endpoint
- Update REST API endpoint
- Test4z SDK (Utility library Node.JS package)

Sample test cases using the Jest JavaScript testing framework for common test use cases are also available at github.com/BroadcomMFD/Test4z.

We encourage you to visit the Brightside information page at both the Broadcom support portal and the Broadcom documentation site.

To acquire Test4z, simply navigate to Brightside 3.0 > Solution Download, from the <u>Broadcom support</u> <u>portal</u> and locate PTF LU02655.

If you have any questions or require assistance please contact Broadcom support.

Should you need any assistance in understanding or implementing this new component, our implementation services partners can assist. Please contact your local account representative for more information. To connect, learn, and share with other customers, join and participate in our <u>Brightside</u> <u>Community</u>.

Please review our End of Service / End of Life Policy within the <u>Broadcom Maintenance Policy</u> <u>Handbook</u>.

Thank you again for your business.